# Homework 0: Alohamora RBE 549 (Using 2 late days)

Karter Krueger Robotics Engineering Department Worcester Polytechnic Institute Worcester, MA 01609 Email: kkrueger2@wpi.edu

## I. PHASE 1

Phase 1 of the homework is focused on the implementation of a simplified version of the PB (probability of boundary) edge detector outlined in [1]. Detecting edges and boundaries of objects is a very common problem in computer vision, as you often must look for objects and features in the image to be used for applications such as counting or tracking. Our boundary detector goes through several steps to extract features from the image to be combined for a final edge detection output.

# *A. Step 1: Filter Banks*

The first step of detecting the boundaries requires the extraction of low-level features and textures using a bank of filters. Features are found by performing a 2D convolution across the image with the filter as the kernel. Three filter generation methods are used with a variety of parameters to maximize the variety of discovered features.

*1) Oriented DoG (Derivative of Gaussian) Filters:* Derivative of Gaussian filters are generated by convolving a Sobel kernel operator across a Gaussian distribution matrix. First, a Gaussian matrix G is generated by filling each  $(x, y)$  cell by the formula

$$
G(x, y) = \frac{1}{\pi * \sigma^2} * e^{\frac{-x^2 + y^2}{2 * \sigma^2}}
$$

The Sobel kernel is defined by: [[1, 0, -1], [2, 0, -2], [1, 0, -1]]. After convolving the Sobel kernel across a Gaussian matrix of the target size, the resulting filter can be rotated to a target angle to achieve a variety of oriented DoG filters. Filters from 16 orientations  $[0, 2 * \pi)$  and 2 scales are shown in 1 below.

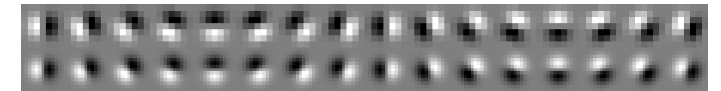

Fig. 1. Oriented DoG Filters with 16 orientations and 2 scales.

*2) Leung-Malik Filters:* Leung-Malik (LM) filters are made up of both angled and circular Gaussian filters. The standard 48 filters include 1st and 2nd order Gaussian derivatives at 6 angles and 3 scales, 8 Laplacian of Gaussian (LoG), and 4 circular Gaussian filters, shown in Fig. 2 below. LoG filters are generated by convolving the Laplacian kernel [2] across a Gaussian matrix, with the Laplacian kernel defined as: [[0, -1, 0], [-1, 4, -1], [0, -1, 0]]. Filters are then rotated to a target rotation angle.

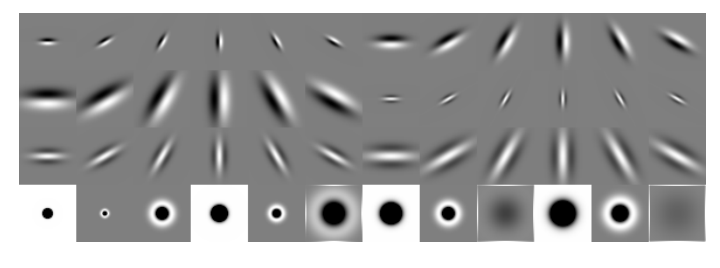

Fig. 2. Leung-Malik Filter Bank.

*3) Gabor Filters:* Gabor filters are generated to be similar to how humans see as they look for specific image frequencies, explained further in [3]. As defined by [3], the Gabor extracts image features using:

$$
G_{cos}[i, j] = Be^{-\frac{i^2+j^2}{2\sigma^2}} cos(2\pi f(i cos\theta + j sin\theta))
$$

Gabor filters at 8 orientations ( $\theta$ ) [0, 2 $\pi$ ) and 5 scales are shown in 3 below. The scales were altered by increasing the value of  $\sigma$  while decreasing the number of standard deviations. Parameters  $\gamma$ ,  $\lambda$ , and  $\psi$  were held constant.

# *B. Step 2: Textons, Brightness, and Color Maps*

After generating filter banks, they must be applied to the images to be useful for detecting features and boundaries. The filters are used to create three types of maps, based on Textons, Brightness, and Color as explained below.

*1) Texton Map:* Texton maps are created by convolving N filters across the target image to generate an  $N$  "channels" for the resulting array. Each pixel can then be viewed as a vector with  $N$  values. Next, KMeans clustering is performed on the

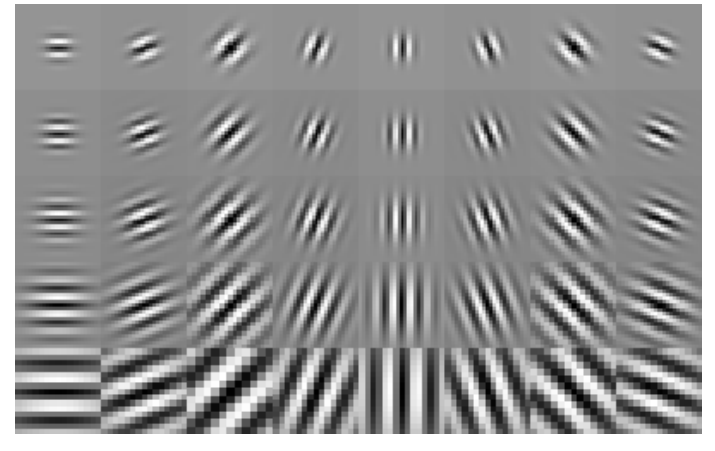

Fig. 3. Gabor Filter Bank.

pixel vectors to cluster into  $K = 64$  Texton ID values. An example of a Texton ID map after clustering is shown in Fig. 4.

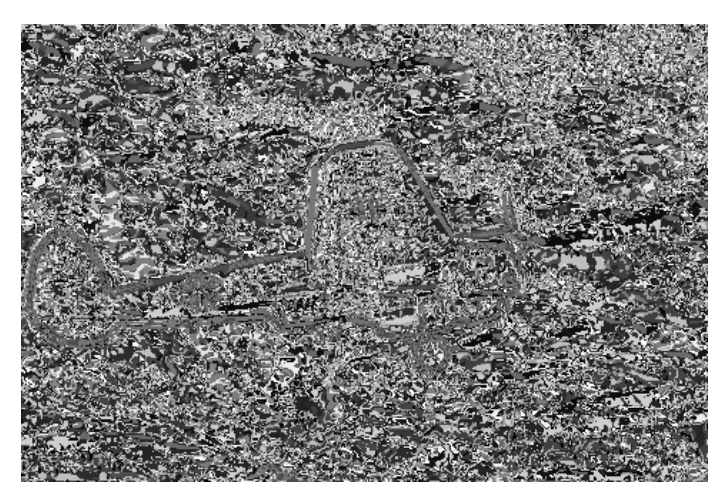

Fig. 4. KMeans Clustering of a Filtered Image1 to produce a Texton Map.

*2) Brightness Map:* Brightness maps are created by KMeans clustering on the greyscale (brightness) image to cluster pixel brightness values into  $K = 16$  levels of intensity. An example of the brightness clustered image is shown in Fig. 5.

*3) Color Map:* Color maps are created by KMeans clustering on the color (RGB) image to cluster pixel colors into  $K = 16$  levels of intensity. An example of the brightness clustered image is shown in Fig. 6.

### *C. Step 3: Map Gradients*

Next, gradients are computed from the maps by the differences in values of different sizes and shapes. First, Half-disc masks are generated, to be used for the difference algorithm, by creating a white half-circle on a black background at a target angle. Opposite angle pairs are generated to get left and right opposite masks for finding difference in images. Examples of the half-disk masks are shown below in Fig. 7

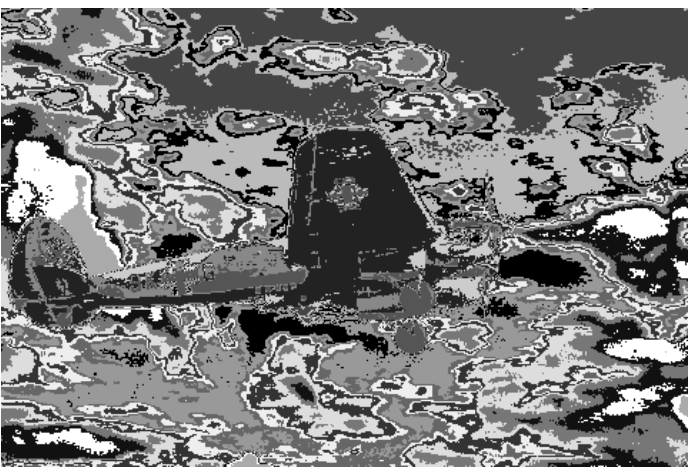

Fig. 5. KMeans Clustering of Brightness (greyscale) Image1.

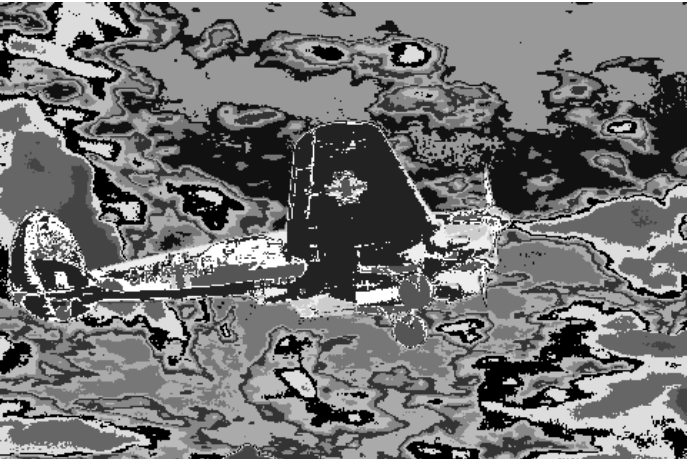

Fig. 6. KMeans Clustering of RGB Color Image1.

at 8 orientations and 3 scales. Now, Texton, Brightness, and Color gradients are computed at the pixel-level using the above half-disk masks as part of the following equation, where  $g_i$  is the result of the image convolved with the left disk mask and  $h_i$  from the right matching mask.

$$
\chi^{2}(g, h) = \frac{1}{2} \sum_{i=1}^{K} \frac{(g_i - h_i)^2}{g_i + h_i}
$$

This generates a 3D matrix with shape  $m \times n \times N$  from  $(m, n)$ image and N filters.

## *D. Step 4: Sobel and Canny Edge Detection*

Sobel and Canny are both well-known edge detectors that are often used as a baseline. They are still important as an input to this PB-lite boundary detector. Examples of the Sobel and Canny edges are shown in Fig. 8.

#### *E. Step 5: Pb-Lite Final Output*

The fine step of the Pb-lite boundary detector combines the map gradients with the Sobel and Canny outputs using the

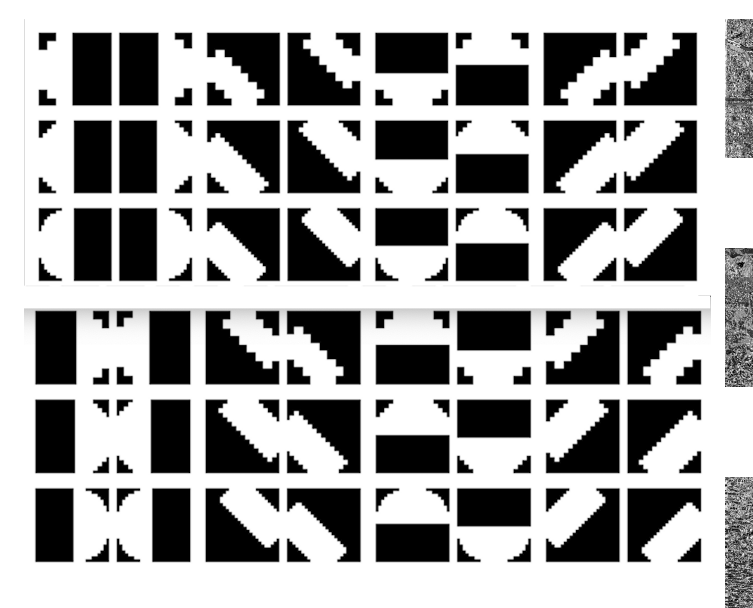

Fig. 7. Half-disk Mask Pairs.

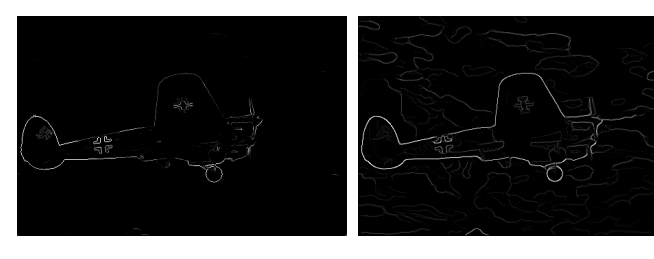

Fig. 8. Sobel and Canny from Image 1

following equation:

$$
PbEdges=\frac{T_g+B_g+C_g}{3}\odot (w_1*cannyPb+w_2*sobelPb)
$$

Boundaries appear brighter and more solid if they are stronger with a higher magnitude output of the equation. Values of  $w_1 = .02$  and  $w_2 = .02$  are used in the following example output images.

Overall this Pb-Lite boundary detector performs fairly well at detecting the object boundaries and scene edges. It is seen that background edges are shown more clearly than the Canny and Sobel baselines.

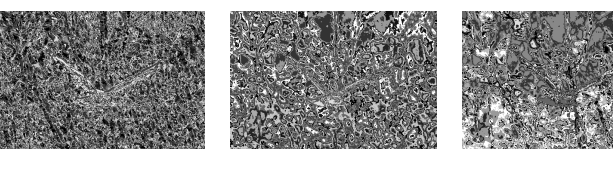

Fig. 14. Image 6 Texton, Brightness, Color

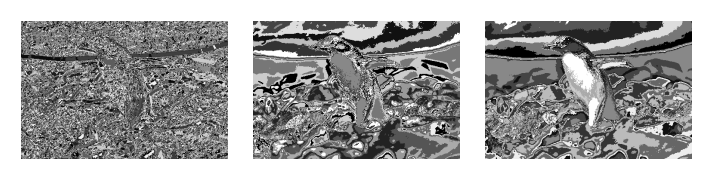

Fig. 15. Image 7 Texton, Brightness, Color

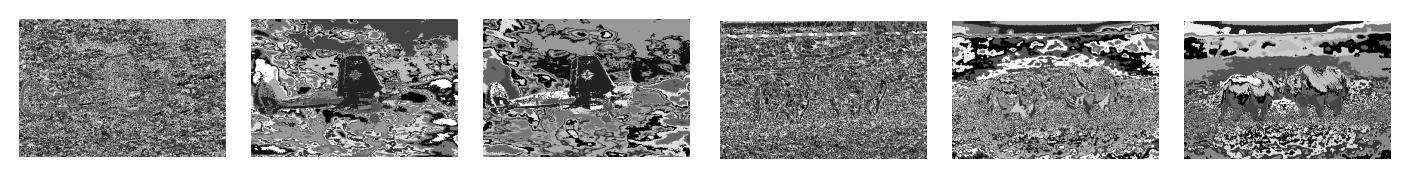

Fig. 9. Image 1 Texton, Brightness, Color

## II. PHASE 2: DEEP LEARNING CIFAR10

Phase 2 of the homework implemented four different neural networks that were trained on the CIFAR-10 classification dataset of 50,000 images across 10 classes. All networks are implemented and trained in PyTorch. Metrics are reported and

compared across networks with confusion matrices along with plots of training loss and accuracy. Data was standardized across all network training from the [0, 255] range down to [0, 1]. A network architecture comparison is shown in 39 of Simple network and Resnet.

Fig. 16. Image 8 Texton, Brightness, Color

Fig. 13. Image 5 Texton, Brightness, Color

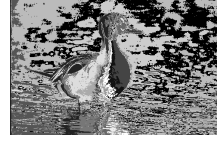

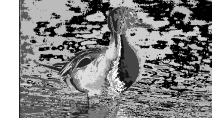

Fig. 12. Image 4 Texton, Brightness, Color

Fig. 10. Image 2 Texton, Brightness, Color

Fig. 11. Image 3 Texton, Brightness, Color

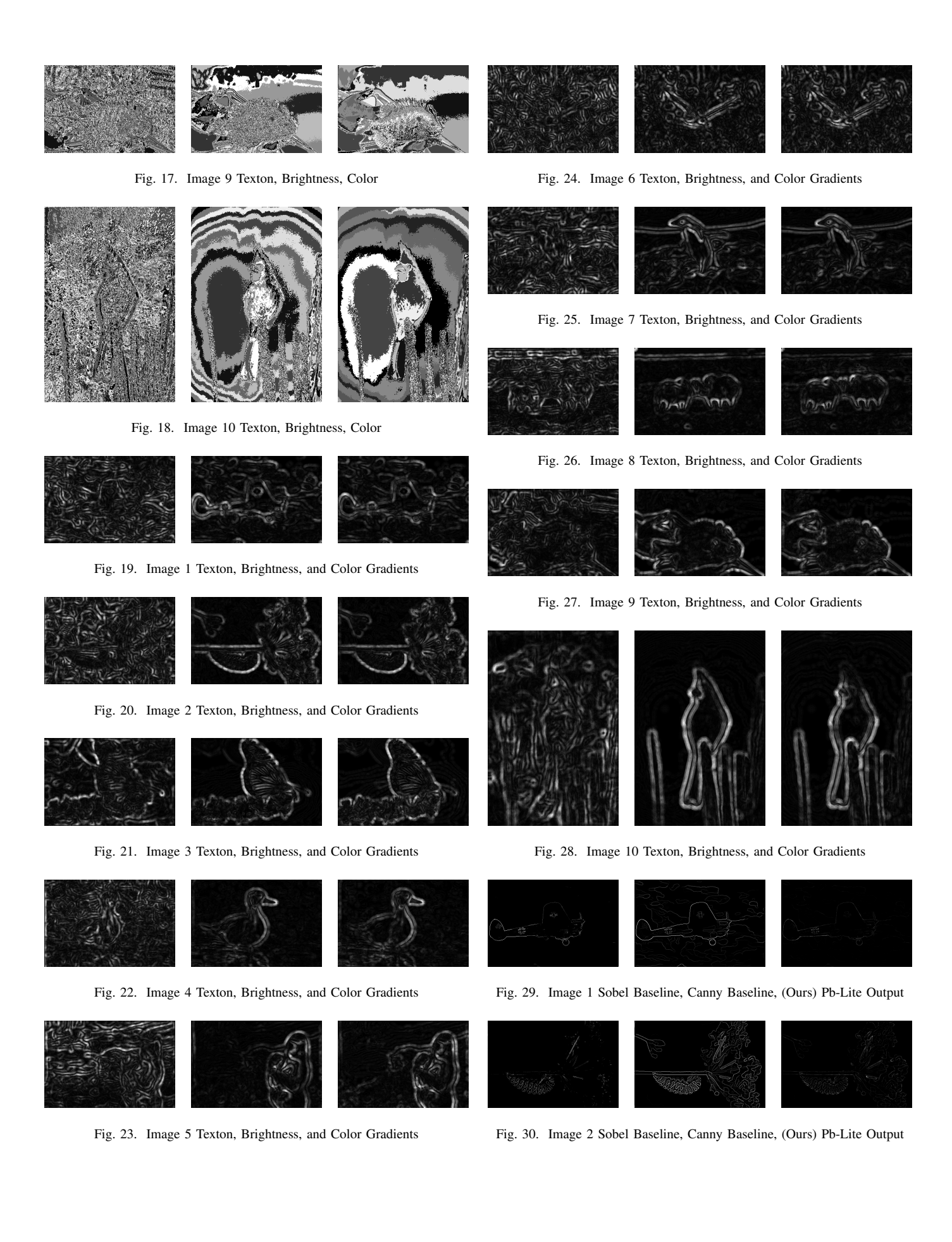

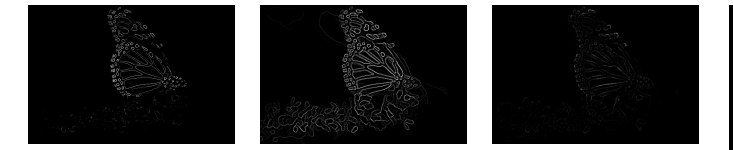

Fig. 31. Image 3 Sobel Baseline, Canny Baseline, (Ours) Pb-Lite Output

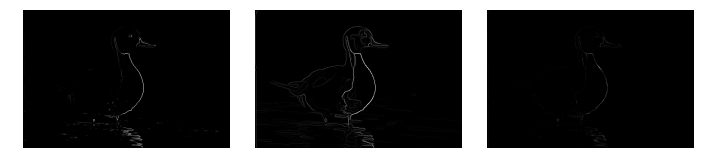

Fig. 32. Image 4 Sobel Baseline, Canny Baseline, (Ours) Pb-Lite Output

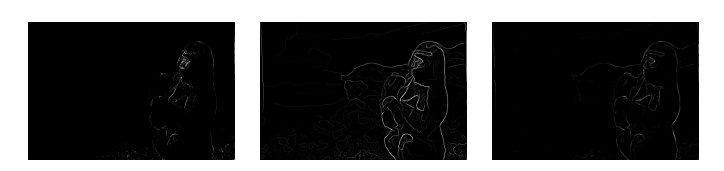

Fig. 33. Image 5 Sobel Baseline, Canny Baseline, (Ours) Pb-Lite Output

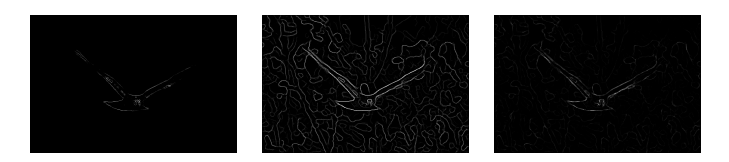

Fig. 34. Image 6 Sobel Baseline, Canny Baseline, (Ours) Pb-Lite Output

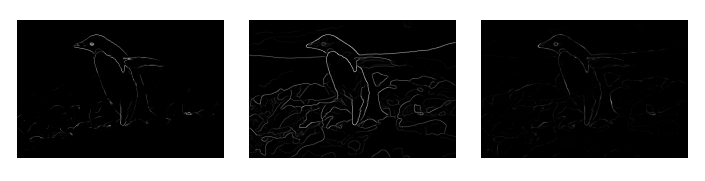

Fig. 35. Image 7 Sobel Baseline, Canny Baseline, (Ours) Pb-Lite Output

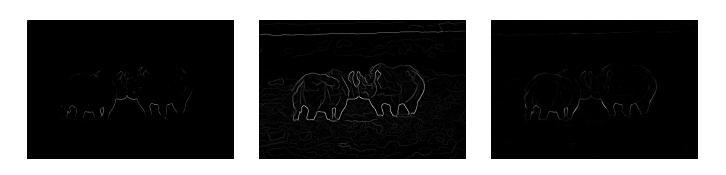

Fig. 36. Image 8 Sobel Baseline, Canny Baseline, (Ours) Pb-Lite Output

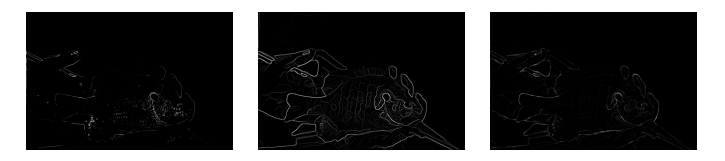

Fig. 37. Image 9 Sobel Baseline, Canny Baseline, (Ours) Pb-Lite Output

# *A. Network 1: Initial Custom Network*

The first network is a quick and simple custom network composed of 4 convolutional layers and 2 fully-connected (FC) final layers. Each convolutional layer is followed by a ReLU non-linear activation function. The filter sizes of the 4 layers

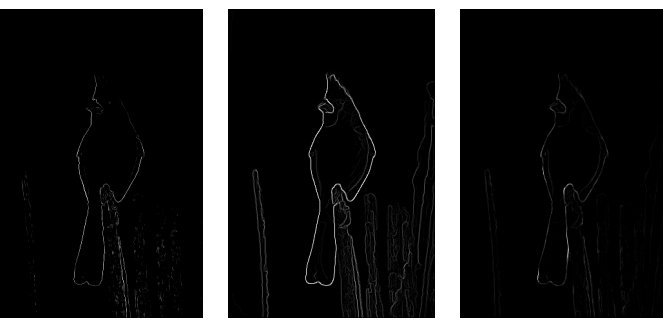

Fig. 38. Image 10 Sobel Baseline, Canny Baseline, (Ours) Pb-Lite Output

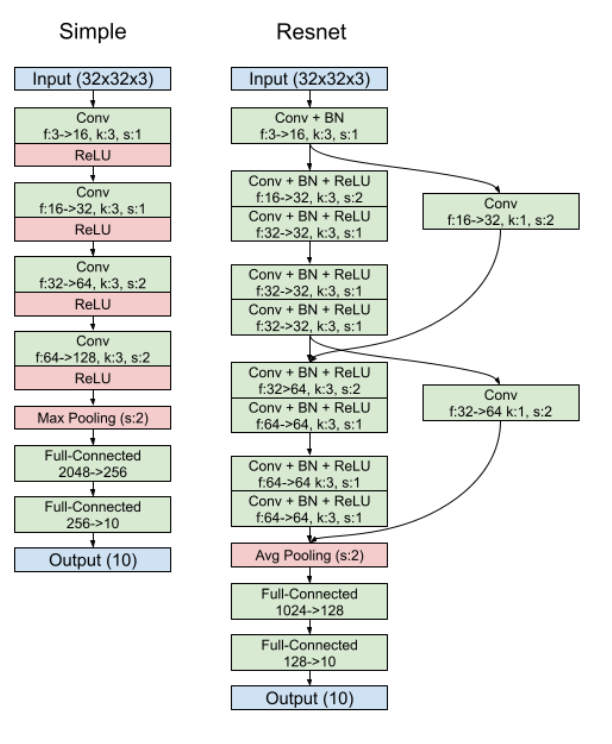

Fig. 39. Simple Network vs Resnet Architecture

are [16, 32, 64, 128], all with kernel sizes of 3x3. The last 2 layers use a stride of size 2 to start shrinking the feature space. Lastly the space is flattened into a 2048 vector before an FC layer of 256 and then 10 for the 10 output classes. The network is trained with a batch size of 128 from 64 images with 1 random flip applied to each to get 128 total batch size. The simple, common SGD (Stochastic Gradient Descent) optimizer is used with a learning rate of 0.01 and momentum of 0.9. This learning rate was found to work best after trying 0.1 and 0.001 options. The simple custom architecture is shown in Fig. 40 with 624,554 parameters. Training accuracy reached 51.9% and test accuracy was 46.8%. Training accuracy and loss plots are shown in Fig. 42. The second, improved version of this network added dropout layers between all convolutional layers to randomly drop connections 20% of the time to prevent worse overfitting. Adding the dropout during training did improve the performance, as expected. Additional convolutional layers were also added with higher numbers of channels between the first and second versions as well.

| Layer (type)          | Output Shape       | Param #  |
|-----------------------|--------------------|----------|
|                       |                    |          |
| $Conv2d-1$            | $[-1, 16, 32, 32]$ | 448      |
| Conv2d-2              | $[-1, 32, 32, 32]$ | 4,640    |
| $Conv2d-3$            | $[-1, 64, 16, 16]$ | 18,496   |
| Conv2d-4              | $[-1, 128, 8, 8]$  | 73,856   |
| MaxPool2d-5           | $[-1, 128, 4, 4]$  | $\theta$ |
| Linear-6              | $[-1, 256]$        | 524,544  |
| Linear-7              | $[-1, 10]$         | 2.570    |
|                       |                    |          |
| Total params: 624,554 |                    |          |

Fig. 40. Simple Network Architecture

| B% I        |           |                   |  |                            | 0/10000 [00:00 , ?it/s]</td                                 |
|-------------|-----------|-------------------|--|----------------------------|-------------------------------------------------------------|
|             |           |                   |  |                            |                                                             |
| [559]<br>47 | 85        |                   |  |                            | 22 50 15 14 40 121 47] (0)                                  |
|             | 56 636 28 |                   |  |                            | 16 18 17 19 16 64 138 (1)                                   |
|             |           |                   |  | 0 96 30 449 56 76 68 99 55 | $43$ $281$ $(2)$                                            |
| 57          |           |                   |  |                            | 57 127 223 64 151 112 88 69<br>521(3)                       |
|             |           |                   |  |                            | 58 31 160 52 346 73 98 114 45 23 (4)                        |
|             |           |                   |  |                            | 52 27 133 126 47 366 61 102 33<br>53 (5)                    |
| 39          |           |                   |  | 36 98 63 52 48 554 31      | 45<br>341 (6)                                               |
| <b>64</b>   |           |                   |  |                            | 34 98 53 82 71 21 494 24 59 (7)                             |
| [185]       |           |                   |  |                            | 84 49 24 25 13 18 25 512 65 (8)                             |
|             |           |                   |  |                            | $[79 175 32 15 16 18 26 37 60 542]$ (9)                     |
|             |           |                   |  |                            | $(0)$ $(1)$ $(2)$ $(3)$ $(4)$ $(5)$ $(6)$ $(7)$ $(8)$ $(9)$ |
|             |           | Accuracy: 46.81 % |  |                            |                                                             |

Fig. 41. Simple Network Confusion Matrix for Train and Test

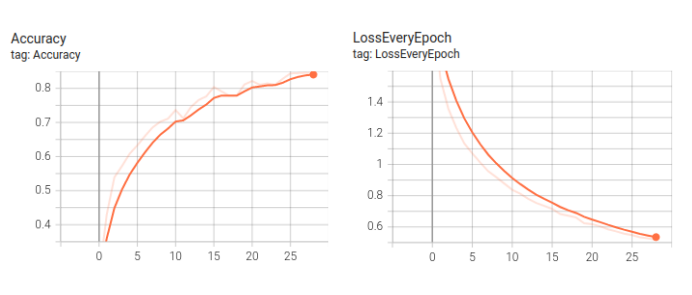

Fig. 42. Simple network training accuracy and loss over epochs

#### *B. Network 2: ResNet*

ResNet is a very well known network from the ImageNet dataset challenge. ResNet improves on original convolutional networks by adding residual connections that connect earlier feature maps to be added after further convolutional layers are performed. This helps with several issues including the vanishing-gradient problem, among others. The ResNet implemented in this homework is a miniaturized version since the full version is unnecessarily large for the small CIFAR-10 images that are sized 32x32 instead of the much larger ImageNet database. This implementation uses 2 conv block units with 2 sets of filters in each. The network is trained with a batch size of 128 from 64 images with 1 random flip applied to each to get 128 total batch size. The sipmle, common SGD (Stochastic Gradient Descent) optimizer is used with a learning rate of 0.01 and momentum of 0.9. This learning rate was found to work best after trying 0.1 and

0.001 options. The ResNet architecture is shown in Fig. 43 with 13,386 parameters. Training accuracy reached 51.9% and test accuracy was 46.8%. Training accuracy and loss plots are shown in Fig. 45.

| Layer (type)         | Output Shape       | Param #  |
|----------------------|--------------------|----------|
|                      |                    |          |
| $Conv2d-1$           | $[-1, 16, 32, 32]$ | 448      |
| BatchNorm2d-2        | $[-1, 16, 32, 32]$ | 32       |
| $Conv2d-3$           | $[-1, 32, 16, 16]$ | 544      |
| $Conv2d-4$           | $[-1, 64, 8, 8]$   | 2,112    |
| AvgPool2d-5          | $[-1, 64, 4, 4]$   | $\theta$ |
| Flatten-6            | $[-1, 1024]$       | $\theta$ |
| Linear-7             | $[-1, 10]$         | 10,250   |
|                      |                    |          |
| Total params: 13,386 |                    |          |
|                      |                    |          |

Fig. 43. Resnet Network Architecture

| [2704]                              | 255                        |                   |     | 866 268 205 148 |                                                             |             |           | 28 117 239 178 (0) |            |  | 9%1 |                       |                                                             |  |       | 0/10000 100:00 , ?it/s]</td <td></td>              |  |
|-------------------------------------|----------------------------|-------------------|-----|-----------------|-------------------------------------------------------------|-------------|-----------|--------------------|------------|--|-----|-----------------------|-------------------------------------------------------------|--|-------|----------------------------------------------------|--|
|                                     | [ 334 2855 226 231 245 144 |                   |     |                 |                                                             | 63 248      |           | $118$ 536 (1)      |            |  |     |                       |                                                             |  |       | $[507 49 192 57 40 16 2 31 58 48]$ (0)             |  |
|                                     | [ 309 247 2678 463 287 492 |                   |     |                 |                                                             | 78 292      | 65        |                    | 891(2)     |  |     |                       |                                                             |  |       | [ 68 534 51 45 44 38 11 67 35 107] (1)             |  |
| 1207                                |                            |                   |     |                 | 266 1057 1843 256 684 109 381                               |             | <b>78</b> | 1271(3)            |            |  |     |                       |                                                             |  |       | [ 65 52 507 110 56 106 21 54 12 17] (2)            |  |
| $\begin{bmatrix} 270 \end{bmatrix}$ |                            | 143 1508 512 1317 |     |                 | 432 102                                                     | 587         | 57        |                    | $72$ ] (4) |  |     |                       |                                                             |  |       | $[47, 55, 215, 332, 65, 146, 26, 83, 15, 16]$ (3)  |  |
| 132                                 |                            |                   |     |                 | 234 1020 826 255 1881                                       | 55 442      |           | $54$ 101 (5)       |            |  |     |                       |                                                             |  |       | $[49 42 307 125 220 90 19 119 15 14] (4)$          |  |
| 110                                 |                            | 386 879 1178      |     |                 | 435 604                                                     | 864 396     |           | $49$ 187 $(6)$     |            |  |     |                       | [ 29 41 208 187 70 324 11 99                                |  |       | $8, 23$ (5)                                        |  |
| 1295                                | 129                        | 829               | 29A | 430             | 380                                                         | 32 2472     |           | $33$ 110 (7)       |            |  |     |                       |                                                             |  |       | $[28, 68, 171, 247, 87, 124, 188, 58, 12, 17]$ (6) |  |
| $\sqrt{931}$                        | 452                        | 454               | 509 | 127             | 219                                                         | 55 111 1725 |           | $417$ ] $(8)$      |            |  |     |                       | [ 64 17 181 56 94 88<br>[209 98 97 85 34 44 13 26 330       |  | 5 468 | 7291(7)<br>$64$ (8)                                |  |
| [ 393                               |                            | 644 303           | 291 | 183             | 170                                                         | 53 503      |           | $1732287$ (9)      |            |  |     |                       |                                                             |  |       | [73 163 64 65 37 41 9 88 40 420] (9)               |  |
|                                     |                            |                   |     |                 | $(0)$ $(1)$ $(2)$ $(3)$ $(4)$ $(5)$ $(6)$ $(7)$ $(8)$ $(9)$ |             |           |                    |            |  |     |                       | $(0)$ $(1)$ $(2)$ $(3)$ $(4)$ $(5)$ $(6)$ $(7)$ $(8)$ $(9)$ |  |       |                                                    |  |
|                                     |                            |                   |     |                 |                                                             |             |           |                    |            |  |     |                       |                                                             |  |       |                                                    |  |
|                                     | Accuracy: 41.252 %         |                   |     |                 |                                                             |             |           |                    |            |  |     | $M$ ceurscy: $38.3$ % |                                                             |  |       |                                                    |  |

Fig. 44. Resnet Confusion Matrix for Train and Test

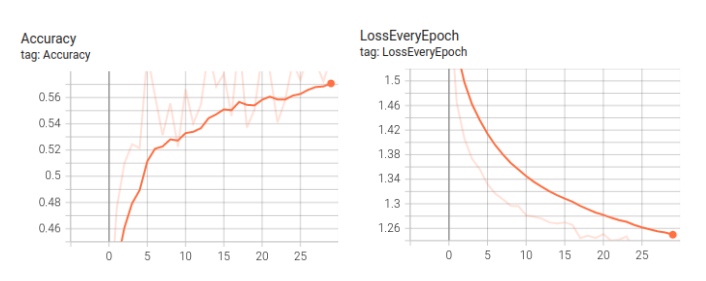

Fig. 45. Resnet training accuracy and loss over epochs

## *C. Network 3: ResNext*

ResNext builds on the original ResNet by modifing the conv block units to have several branches of mini conv layers inside to collect additional features. The branches are summed and then passed to the next conv block unit to be split and re-joined again. In this homework implementation, it is again a smaller version of the originaal due to the CIFAR-10 application. This network has 2 conv block units of 2 mini branches ("cardinality" = 2) in each. The network is trained with a batch size of 128 from 64 images with 1 random flip applied to each to get 128 total batch size. The sipmle, common SGD (Stochastic Gradient Descent) optimizer is used with a learning rate of 0.01 and momentum of 0.9. This learning rate was found to work best after trying 0.1 and 0.001

options. The ResNext architecture is shown in Fig. 46 with 6,301,578 parameters. Training accuracy reached 98.63% and test accuracy was 73.91%. Training accuracy and loss plots are shown in Fig. 48.

| Layer (type)            | Output Shape       | Param #   |
|-------------------------|--------------------|-----------|
| $Conv2d-1$              | $[-1, 64, 16, 16]$ | 4,864     |
| $Conv2d-2$              | $[-1, 128, 8, 8]$  | 8,320     |
| $Conv2d-3$              | $[-1, 128, 8, 8]$  | 147,584   |
| $Conv2d-4$              | $[-1, 256, 8, 8]$  | 33,024    |
| $Conv2d-5$              | $[-1, 128, 8, 8]$  | 8,320     |
| $Conv2d-6$              | $[-1, 128, 8, 8]$  | 147,584   |
| $Conv2d-7$              | $[-1, 256, 8, 8]$  | 33,024    |
| $Conv2d-8$              | $[-1, 256, 8, 8]$  | 16,640    |
| $Conv2d-9$              | $[-1, 256, 8, 8]$  | 65,792    |
| $Conv2d-10$             | $[-1, 256, 8, 8]$  | 590,080   |
| $Conv2d-11$             | $[-1, 512, 8, 8]$  | 131,584   |
| Conv2d-12               | $[-1, 256, 8, 8]$  | 65,792    |
| $Conv2d-13$             | $[-1, 256, 8, 8]$  | 590,080   |
| Conv2d-14               | $[-1, 512, 8, 8]$  | 131,584   |
| $Conv2d-15$             | $[-1, 512, 8, 8]$  | 131,584   |
| Linear-16               | $[-1, 128]$        | 4,194,432 |
| Linear-17               | $[-1, 10]$         | 1,290     |
|                         |                    |           |
| Total params: 6,301,578 |                    |           |

Fig. 46. ResNext Network Architecture

|                           | - 0%           |                                                             |        |         |          | 0/50000 [00:00 , ?it/s]</th <th></th> <th></th> <th></th> <th></th> <th></th> <th></th> <th></th> <th></th> <th></th> <th></th> <th></th> <th></th> <th></th> <th></th> <th></th> <th></th> |        |                |               |              |          |           |              |          |                    |                |                |          |                             |                                                             |                                       |         |
|---------------------------|----------------|-------------------------------------------------------------|--------|---------|----------|----------------------------------------------------------------------------------------------------|--------|----------------|---------------|--------------|----------|-----------|--------------|----------|--------------------|----------------|----------------|----------|-----------------------------|-------------------------------------------------------------|---------------------------------------|---------|
|                           | [4933          | 1.                                                          | 42     | 8       | 5        | $\theta$                                                                                                    | 5      |                | $\mathcal{P}$ |              | 31(0)    | .0%       |              |          |                    |                |                |          |                             |                                                             | 0/10000 [00:00 , ?it/s]</td <td></td> |         |
| T                         |                | 7 4958                                                      | 6      | 7       | 1        | $\mathcal{P}$                                                                                                    | 6      | $\theta$       | $\mathcal{P}$ | 111(1)       |          | 803       | $\mathbf{R}$ | 65       | 28                 | 10             |                | $6 - 13$ | $\bullet$                   | 36                                                          | 22 (0)                                |         |
| П                         | 6              |                                                             | 8 4944 | 19      | 6        | -6                                                                                                    | 16     | $\overline{2}$ | $\theta$      |              | $1]$ (2) |           | 9 8 2 5      | -18      | 21                 | $\overline{3}$ | 7 <sup>7</sup> | 11       | $\mathcal{L}_{\mathcal{L}}$ | 22                                                          | 80(1)                                 |         |
| Т                         | $\theta$       | 1.                                                          |        | 17 4914 | 7        | 37                                                                                                    | 19     | 3.             | 1             |              | 11(3)    | 147       |              |          | 2 681 78           | 61             | 41             | 56       | 24                          | -5                                                          |                                       | 51(2)   |
| Т                         | 4              | $\theta$                                                    | 58     |         | 31 4858  | 18                                                                                                    | 21     | 10             | $\theta$      |              | 01(4)    | 17        |              |          | 10 62 614 45 156   |                |                | 57       | -30                         | 6                                                           |                                       | 31(3)   |
| Ι                         | $\overline{2}$ | $\mathbf{R}$                                                | 16     | 59      |          | 10 4903                                                                                                    | 4      | 6              | $\theta$      |              | 0] (5)   | 13        |              |          | 3 102 73 614 48    |                |                | 65       | 67                          | 10                                                          |                                       | 5] (4)  |
| $\overline{\mathfrak{r}}$ | 1              | $\theta$                                                    | 9      | 8       | 3        |                                                                                                    | 3 4974 |                | 1             |              | 01(6)    | $\circ$   |              |          | 1 46 161 37 666 31 |                |                |          | 41                          | $\theta$                                                    |                                       | 81(5)   |
| Т                         | $\overline{2}$ | $\theta$                                                    | 16     | 18      | 7.       | 14                                                                                                    |        | 1 4942         | $\theta$      |              | $0]$ (7) | $\bullet$ |              | $5 - 40$ |                    |                | 56 25 28 829   |          | $\overline{3}$              | $\overline{\mathbf{3}}$                                     |                                       | 21(6)   |
|                           |                |                                                             |        |         |          |                                                                                                    |        |                |               |              |          | 17        |              | $1 - 36$ |                    | 56 57          | - 68           |          | 6760                        | -1.                                                         |                                       | $6$ (7) |
| $\mathbf{r}$              | 20             | 3.                                                          | 14     | 15      | $\theta$ | $\overline{2}$                                                                                                    | 4      |                | 1 4938        |              | 3] (8)   | 171       | 29           | 24       | -16                |                | 2, 13          | 8        |                             | 5 808                                                       | 241(8)                                |         |
| П                         | 6              | 11                                                          | 5.     | 11      | 3        | $\mathcal{P}$                                                                                                    | 3      | 6              |               | $2,4951$ (9) |          | 126       | 88           | 14       | 18                 |                | $4 \t13$       |          |                             |                                                             | $6$ 14 26 791 (9)                     |         |
|                           |                | $(0)$ $(1)$ $(2)$ $(3)$ $(4)$ $(5)$ $(6)$ $(7)$ $(8)$ $(9)$ |        |         |          |                                                                                                    |        |                |               |              |          |           |              |          |                    |                |                |          |                             | $(0)$ $(1)$ $(2)$ $(3)$ $(4)$ $(5)$ $(6)$ $(7)$ $(8)$ $(9)$ |                                       |         |
|                           |                | Accuracy: 98.63 %                                           |        |         |          |                                                                                                    |        |                |               |              |          |           |              |          | Accuracy: 73.91 %  |                |                |          |                             |                                                             |                                       |         |

Fig. 47. ResNext Confusion Matrix for Train and Test

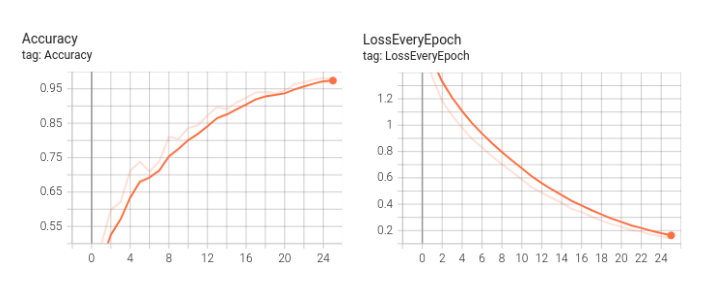

Fig. 48. ResNext training accuracy and loss over epochs

# *D. Network 4: DenseNet*

DenseNet also builds on ideas from ResNet with residual connections. Dense blocks are structured with several convolution layers inside with residual connections running from every layer to every future layer. The network implemented in this homework is again a reduced size for this application, with 2 dense blocks with 3 convolution sections (of 2 Conv layers) in each. The network is trained with a batch size of 128 from 64 images with 1 random flip applied to each to get 128 total batch size. The sipmle, common SGD (Stochastic Gradient Descent) optimizer is used with a learning rate of 0.01 and momentum of 0.9. This learning rate was found to work best after trying 0.1 and 0.001 options. The DenseNet architecture is shown in Fig. 49 with 2,516,362 parameters. Training accuracy reached 96.8% and test accuracy was 76%. Training accuracy and loss plots are shown in Fig. 51.

| Layer (type)                                                                                        | Output Shape and the state                                                                                                    | Param #                                                               |
|----------------------------------------------------------------------------------------------------|----------------------------------------------------------------------------------------------------|-----------------------------------------------------------------------|
| $Conv2d-1$<br>$Conv2d-2$<br>$Conv2d-3$<br>$Conv2d-4$<br>$Conv2d-5$                                  | $[-1, 64, 16, 16]$<br>$[-1, 128, 8, 8]$<br>$[-1, 128, 8, 8]$<br>$[-1, 128, 8, 8]$<br>$[-1, 128, 8, 8]$                                   | 4,864<br>8,320<br>16,512<br>147,584                                   |
| $Conv2d-6$<br>$Conv2d-7$<br>$Conv2d-8$<br>$Conv2d-9$                                                | $[-1, 128, 8, 8]$<br>$[-1, 128, 8, 8]$<br>$[-1, 128, 8, 8]$<br>$[-1, 256, 8, 8]$                                                         | 16,512<br>147,584<br>16,512<br>147,584<br>33,024                      |
| $Conv2d-10$<br>$Conv2d-11$<br>$Conv2d-12$<br>$Conv2d-13$<br>$Conv2d-14$<br>$Conv2d-15$<br>Linear-16 | $[-1, 256, 4, 4]$<br>$[-1, 256, 4, 4]$<br>$[-1, 256, 4, 4]$<br>$[-1, 256, 4, 4]$<br>$[-1, 256, 4, 4]$<br>$[-1, 256, 4, 4]$<br>$[-1, 10]$ | 65,792<br>590,080<br>65,792<br>590,080<br>65,792<br>590,080<br>10,250 |
| Total params: 2,516,362<br>Trainable params: 2,516,362<br>Non-trainable params: 0                   |                                                                                                    |                                                                       |

Fig. 49. DenseNet Network Architecture

| [4939] | 1.            | 18                 | 5       | 12      | $\overline{2}$                                  | A      | $\mathcal{P}$  | 14             |                | 71(0)    |    |             |                |                |                                                             |             |                |      |                |                            |  |
|--------|---------------|--------------------|---------|---------|-------------------------------------------------|--------|----------------|----------------|----------------|----------|----|-------------|----------------|----------------|-------------------------------------------------------------|-------------|----------------|------|----------------|----------------------------|--|
| 21     | 4897          | $\theta$           | 9       | 3       |                                                 | 9      | 1.             | 13             | $46]$ (1)      |          |    | <b>1816</b> | 13             | 47             | 14                                                          | 16          | 5              | 8    | 6              | 50                         |  |
| 40     |               | 2 4845             | 21      | 34      | 4                                               | 39     | 10             | 4              |                | 1] (2)   |    | $\sqrt{25}$ | 863            | $\overline{2}$ | 6                                                           | $\theta$    | 4              | -71  | $\overline{7}$ | 17                         |  |
| 12     | 7             |                    | 32 4766 | 45      | 47                                              | 55     | 31             | $\overline{3}$ |                | 2] (3)   |    | 1.59        |                | 4 698          | 57                                                          | -67         | 20             | 66   | 25             | 6                          |  |
| 3      | $\mathcal{P}$ | 48                 |         | 35 4826 | 10                                              | 45     | 24             | 5              |                | 2] (4)   |    | 120         | 7 <sup>7</sup> |                | 63 603 68                                                   |             | 95             | - 72 | 48             | 8                          |  |
|        |               |                    |         |         |                                                 |        |                |                |                |          |    | 19          | a.             | 69             |                                                             | 44 738      | -17            | 44   | 56             | $\mathcal{L}_{\mathbf{r}}$ |  |
| 6      | 3.            | 36                 | 199     |         | 54 4551                                         | 83     | 59             | $\overline{2}$ |                | 71(5)    |    | $\sqrt{10}$ | 8.             |                | 58 201 51 561 37                                            |             |                |      | 56             | $6$ 12 (5)                 |  |
| 4      | 3             | 20                 | 28      | 14      |                                                 | 3 4924 | $\overline{2}$ | $\overline{2}$ |                | $0]$ (6) | т. | $\circ$     | 4              | 40             |                                                             | 51 25       | 12 849         |      | $5^{\circ}$    | $\mathbf{1}$               |  |
| 14     | $\mathbf{1}$  | 20                 | 18      | 31      | $\overline{2}$                                  |        | 6 4902         | $\overline{2}$ |                | 41(7)    |    | $\sqrt{16}$ | 1              | 26             |                                                             | 41 58       | 27             |      | 7 816          | 1                          |  |
| 1.54   | $\bullet$     | 7                  | 15      | 1.      | 1                                               | 4      |                | 2 4895         | $12$ ] $(8)$   |          |    | 174         |                | 22 17          | 23                                                          | $2^{\circ}$ | $\overline{2}$ | 4    |                | 2832221(8)                 |  |
| 13     | 38            | 6                  | 11      | 3       | $\overline{2}$                                  | 8      | 4              |                | $9,4901$ $(9)$ |          |    | 139         | 68             | 13             | 10                                                          | 3.          | $\overline{2}$ | 8    | 13             | $11833$ (9)                |  |
|        |               |                    |         |         | $(0)$ $(1)$ $(2)$ $(3)$ $(4)$ $(5)$ $(6)$ $(7)$ |        | $(8)$ $(9)$    |                |                |          |    |             |                |                | $(0)$ $(1)$ $(2)$ $(3)$ $(4)$ $(5)$ $(6)$ $(7)$ $(8)$ $(9)$ |             |                |      |                |                            |  |
|        |               | Accuracy: 96.892 % |         |         |                                                 |        |                |                |                |          |    |             |                |                | Accuracy: 76.01 %                                           |             |                |      |                |                            |  |

Fig. 50. DenseNet Confusion Matrix for Train and Test

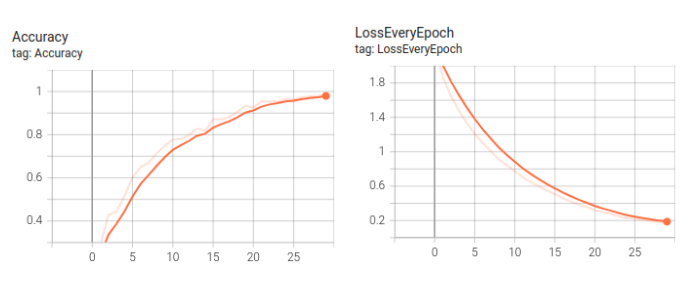

Fig. 51. DenseNet training accuracy and loss over epochs

# *E. Conclusion and Comparison*

Overall, the DenseNet performed the best on the CIFAR-10 dataset with 76% on the test set vs ResNext in 2nd place at 73.9%, despite DenseNet having only around 30% the number of parameters as ResNext. It is noticed that the Resnet architecture has an especially small number of parameters in comparison to the others. This is due to it's reduced scale being reduced a bit too much, and it would likely perform more similar to ResNext if it had a larger number of parameters from more blocks of layers.

# III. CONCLUSION

Overall, this homework was a nice intro to the computer vision class, with both classic CV and deep learning. The classic-CV implemented basic filtering methods to create an improved edge detector modeled after (and greatly simplified from) the Berkeley PB boundary detector [1]. The deep learning section was more advanced to learn about three popular architectures and implement an adaptation of all three to perform on the CIFAR-10 dataset instead of ImageNet.

#### **REFERENCES**

- [1] P. Arbeláez, M. Maire, C. Fowlkes and J. Malik, "Contour Detection and Hierarchical Image Segmentation," in IEEE Transactions on Pattern Analysis and Machine Intelligence, vol. 33, no. 5, pp. 898-916, May 2011.
- [2] https://www.l3harrisgeospatial.com/docs/laplacianfilters.html
- [3] https://en.wikipedia.org/wiki/Gabor $_{f}$ ilter